Министерство образования и науки Российской Федерации Федеральное государственное бюджетное образовательное учреждение высшего образования «Чувашский государственный университет имени И. Н. Ульянова»

Факультет информатики и вычислительной техники

Кафедра вычислительной техники

«УТВЕРЖДАЮ» Проректор по учебной работе И.Е. Поверинов 31 августа 2017 г. РАБОЧАЯ ПРОГРАММА ДИСЦИПЛИНЫ «ЭВМ И ПЕРИФЕРИЙНЫЕ УСТРОЙСТВА»

Направление подготовки (специальность) 09.03.01 Информатика и вычислительная техника Квалификация (степень) выпускника - Бакалавр Профиль (направленность) Вычислительные машины, комплексы, системы и сети Академический бакалавриат

Чебоксары - 2017

Рабочая программа основана на требованиях Федерального государственного образовательного стандарта высшего образования по направлению подготовки 09.03.01 Информатика и вычислительная техника, утвержденного приказом Министерства образования и науки 12.01.2016 г. №5.

СОСТАВИТЕЛЬ:

кандидат технических наук, доцент

dus

А.А. Андреева

А.В. Щипцова

И.П. Пивоваров

В.И. Маколов

увестр — н.д. Никитина

ОБСУЖДЕНО:

на заседании кафедры вычислительной техники «30» августа 2017 г., протокол № 1

заведующий кафедрой

А.В. Щипцова

СОГЛАСОВАНО:

Методическая комиссия факультета информатики и вычислительной техники «30» августа 2017 г., протокол № 1

Декан факультета

Директор научной библиотеки

Начальник управления информатизации

Начальник учебно-методического управления

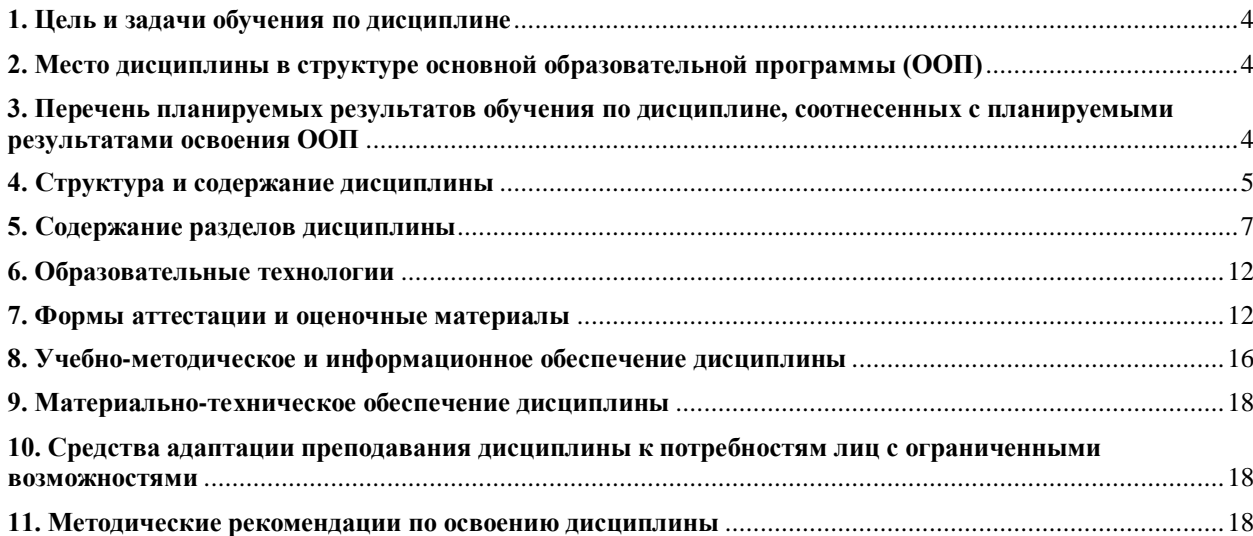

#### <span id="page-3-0"></span>**1. Цель и задачи обучения по дисциплине**

Цель обучения по дисциплине – формирование комплекса знаний, умений и навыков по основам построения и функционирования аппаратных средств современных ЭВМ и периферийных устройств (ПУ) как материальной базы для построения вычислительных комплексов и сетей, информационных и автоматизированных систем.

Задачами преподавания дисциплины являются:

выработать представление об архитектуре современной ЭВМ, характеристиках, особенностях организации и области применения ЭВМ различных классов, характеристиках и функциях основных компонентов аппаратных средств;

сформировать знания об организации персонального компьютера IBM PC на ассемблерном уровне;

обеспечить получение практического опыта применения языка ассемблера для управления компонентами аппаратных и программных средств IBM PC в операционных системах MS DOS и Windows.

## <span id="page-3-1"></span>**2. Место дисциплины в структуре основной образовательной программы (ООП)**

Дисциплина реализуется в рамках обязательных дисциплин вариативной части образовательной программы бакалавра.

Изучение данной дисциплины базируется на следующих курсах: Информатика, Электротехника и электроника, Цифровая схемотехника, Программирование

Дисциплина является предшествующей для следующих дисциплин: «Операционные системы», «Сети и телекоммуникации», «Микропроцессорные средства и системы».

# <span id="page-3-2"></span>**3. Перечень планируемых результатов обучения по дисциплине, соотнесенных с планируемыми результатами освоения ООП**

Процесс обучения по дисциплине направлен на формирование следующих компетенций:

общепрофессиональных (ОПК):

 способность инсталлировать программное и аппаратное обеспечение для информационных и автоматизированных систем (ОПК-1)

 способность участвовать в настройке и наладке программно-аппаратных комплексов (ОПК-4);

профессиональных (ПК):

 способность разрабатывать компоненты аппаратно-программных комплексов и баз данных, используя современные инструментальные средства и технологии программирования (ПК-2)

В результате обучения по дисциплине, обучающийся должен (ЗУН):

знать:

ОПК-1

 обобщенную структуру и принципы построения ЭВМ, уровни организации ЭВМ, принципы организации процессоров ЭВМ и обеспечение их взаимодействия с памятью и устройствами ввода-вывода, принципы функционирования программного обеспечения (31);

 современное состояние основных классов ЭВМ, технические и эксплуатационные характеристики ЭВМ (З2);

ОПК-4, ПК-2

 ассемблерный уровень архитектуры ЭВМ (регистры, формат команд, способы адресации памяти, организация памяти в реальном и защищенном режимах, систему команд) (З3); иерархическую структуру памяти, основные характеристики постоянной и оперативной памяти (З4), основные принципы организации ввода-вывода, характеристики шин расширений и локальных шин, базовые интерфейсные схемы, принцип действия и основные характеристики периферийных устройств (35).

уметь:

 $O$  $TK-1$ 

 $\frac{1}{2}$ определять основные характеристики вычислительной системы (тактовая частота процессора и шин, объемы памяти, пропускная способность шины и т.п.), сравнивать между собой и выбирать архитектуры ЭВМ под заданный класс задач (У1);

 $OIIK-4$ 

 $\frac{1}{2}$ выбирать и настраивать программно-аппаратные средства в создаваемых вычислительных и информационных системах (У3);

 $\Pi K-2$ 

задачу обработки информации и/или ввода-вывода данных, ставить разрабатывать алгоритм ее решения на ЭВМ, программировать на языке ассемблера (У2);

владеть навыками

ОПК-1, ОПК-4

установки и настройки аппаратных средств (H1);

 $\Pi$ K-2

навыками создания, отладки и эксплуатации программ обработки информации и ввода-вывода данных как средств управления информацией на языке ассемблера (Н2).

## <span id="page-4-0"></span>4. Структура и содержание дисциплины

Образовательная деятельность по дисциплине проводится:

в форме контактной работы обучающихся с педагогическими работниками организации и (или) лицами, привлекаемыми организацией к реализации образовательных программ на иных условиях (далее - контактная работа);

в форме самостоятельной работы.

Контактная работа включает в себя занятия лекционного типа, занятия семинарского типа (лабораторные работы), групповые и (или) индивидуальные консультации, в том числе в электронной информационно-образовательной среде.

Обозначения:

 $\overline{J}$  – лекции,  $\overline{J}/p$  – лабораторные работы,  $\overline{I}/p$  – практические занятия, КСР – контроль самостоятельной работы, СРС - самостоятельная работа студента, ИФР - интерактивная форма работы, К - контроль.

4.1. Содержание дисциплины

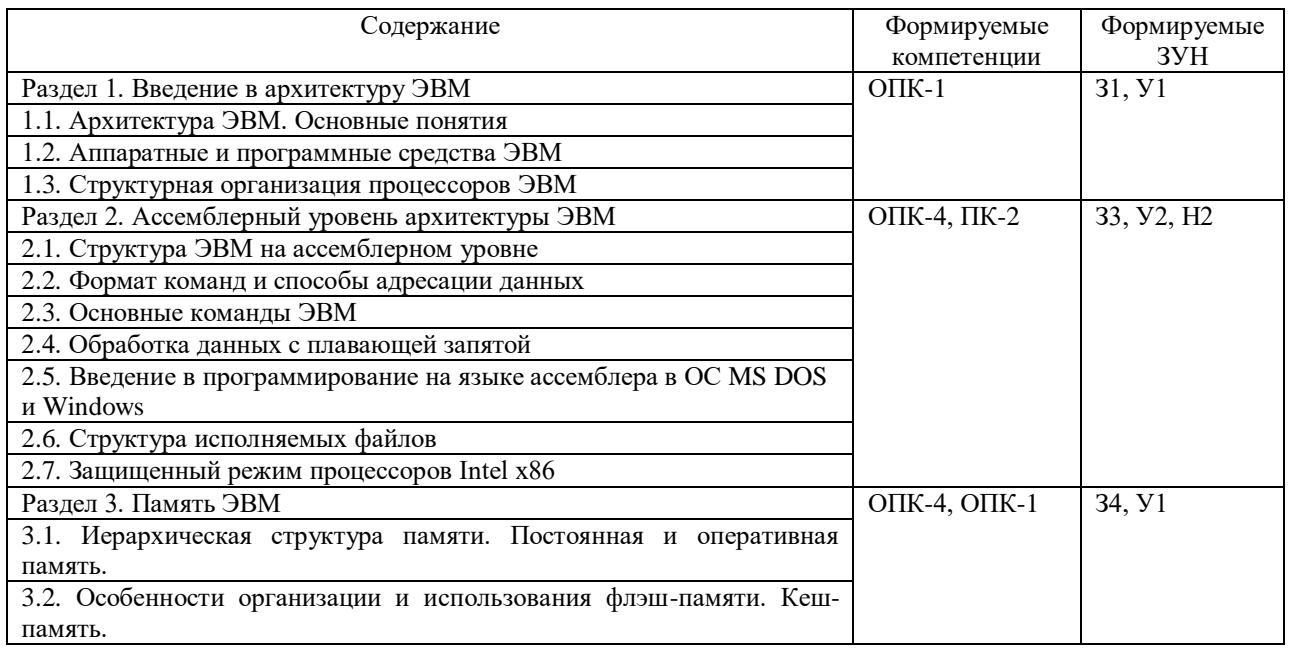

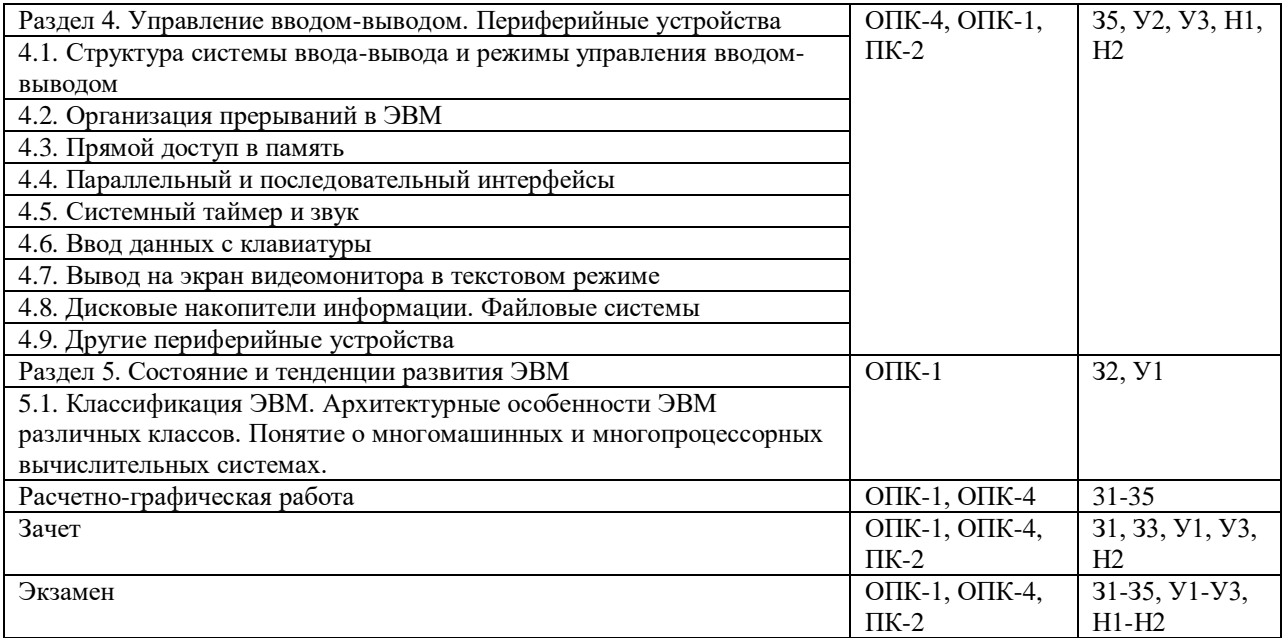

4.2. Объем дисциплины, виды учебной работы обучающихся по очной форме обучения

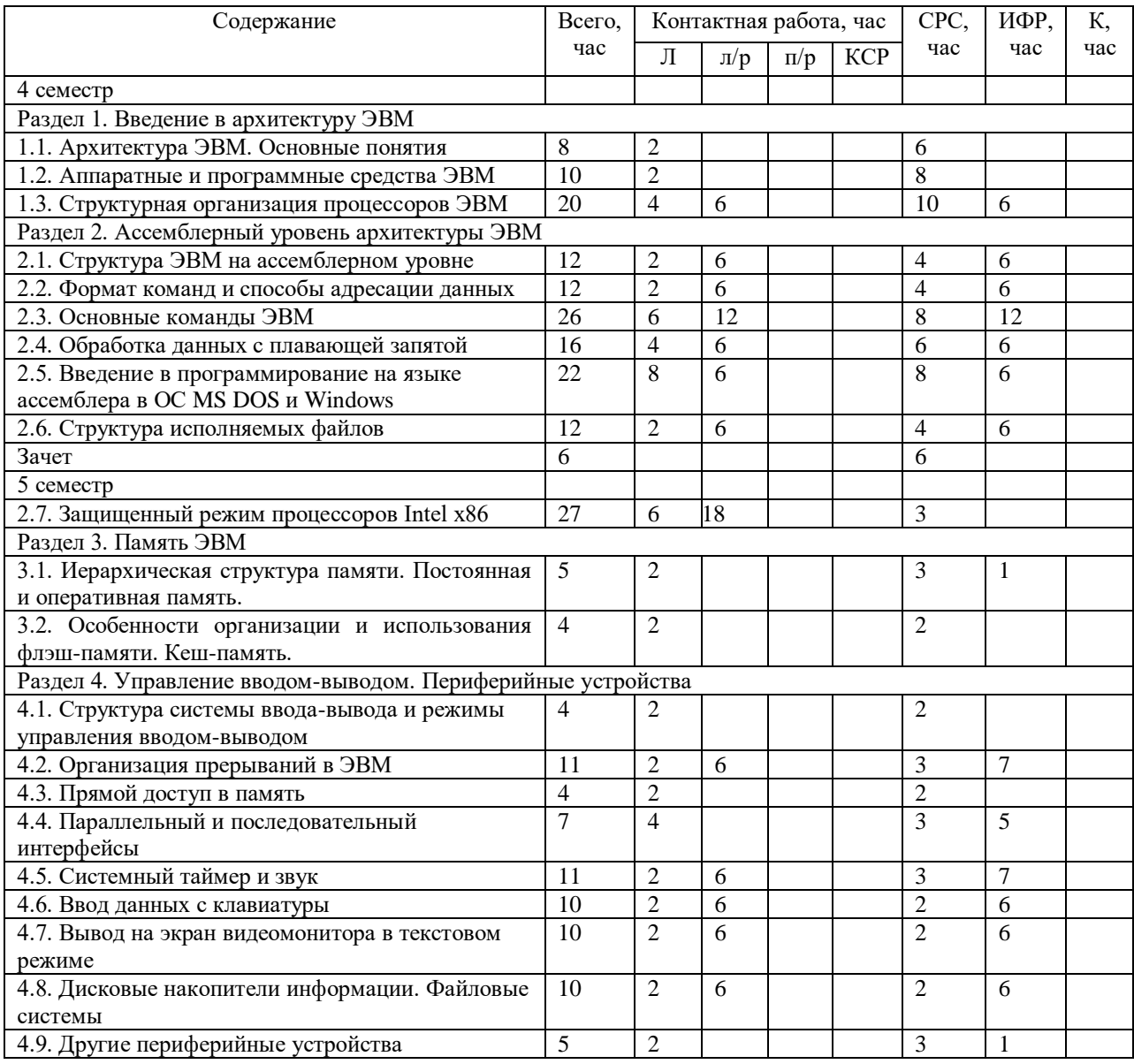

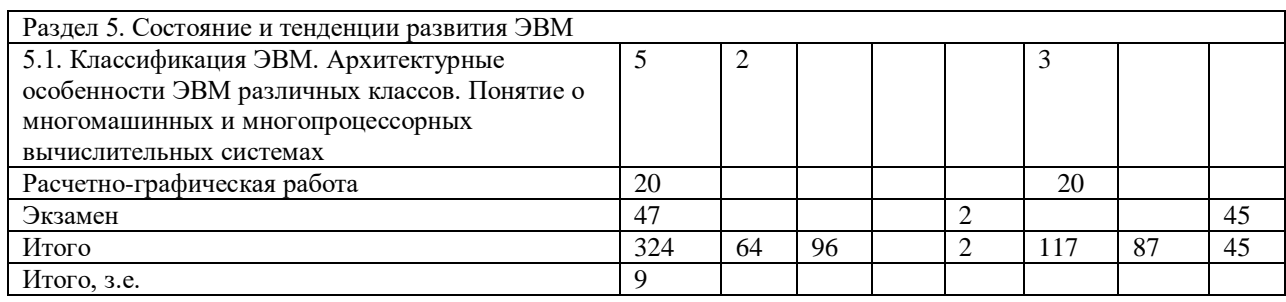

### <span id="page-6-0"></span>5. Содержание разделов дисциплины

5.1. Лекнии

Раздел 1. Введение в архитектуру ЭВМ

Тема 1. 1. Архитектура ЭВМ. Основные понятия

Лекция 1. Определение понятия "архитектура ЭВМ". Элементы архитектуры. Принцип программного управления фон Неймана. Понятие о многоуровневой организации ЭВМ. Характеристика основных уровней современной ЭВМ.

Тема 1.2. Общая структура аппаратных и программных средств ЭВМ

Лекция 2. Базовая структура аппаратных средств ЭВМ. Основные компоненты структуры: процессор, память, устройства ввода-вывода. Организация связей между устройствами ЭВМ. Структура программного обеспечения ЭВМ. Операционные системы и системы программирования. Основные функции. Взаимосвязь аппаратных и программных средств ЭВМ.

Тема 1.3. Структурная организация процессоров ЭВМ

Лекция 3. Типовая структура процессора. Основной цикл работы процессора. Аппаратная и микропрограммная реализация процессора.

Лекция 4. CISC и RISC процессоры. Структурная схема процессоров Intel 8086, Intel Pentium.

Раздел 2. Ассемблерный уровень архитектуры ЭВМ

Тема 2.1. Структура ЭВМ на ассемблерном уровне

Лекция 5 Регистры процессора Intel x86 в реальном режиме, назначение и функции. Организация памяти. Логический и физический адреса. Источники логического адреса при разных типах обрашения к памяти. Структура программы на языке ассемблера.

Тема 2.2. Формат команд и способы адресации данных

Лекция 6. Формат команд. Префиксы команд. Прямая, косвенная и непосредственная адресация. Регистровая адресация. Базовая и индексная адресация. Базово-индексная адресация с масштабированием.

Тема 2.3. Основные команды ЭВМ

Лекция 7. Команды пересылки данных. Базовые команды. Стековые операции. Вводвывод. Команды загрузки адресов. Табличное преобразование.

Лекция 8. Арифметические команды. Сложение, вычитание, умножение и деление. Многобайтные операции. Десятичная коррекция. Логические команды и команды сдвига. Команды работы с битами.

Лекция 9. Команды передачи управления. Внутрисегментная и межсегментная передача управления. Безусловный и условный переход. Вызов подпрограмм. Организация циклов. Команды прерываний.

Строковые команды. Команды управления состоянием процессора.

Тема 2.4. Архитектура и программирование арифметического сопроцессора

Лекция 10. Архитектура арифметического сопроцессора. Формат данных. Особые случаи и их кодирование. Регистры. Слово управления. Слово состояния.

Лекция 11. Основные команды. Примеры программирования.

Тема 2.5. Введение в программирование на языке ассемблера в ОС MS DOS и Windows

Лекция 12. Особенности языка ассемблера. Формат оператора. Псевдокоманды ассемблера. Определение символических имен. Переменные. Подпрограммы. Передача параметров в подпрограммы. Макрокоманды.

Лекция 13. Сегменты. Объединение программных модулей и сегментов. Упрощенная сегментация. Модели памяти tiny, small, flat.

Лекция 14. Программирование в ОС Windows. Консольные и графические приложения. Лекция 15. Динамические библиотеки.

Тема 2.6. Структура загрузочных модулей

Лекция 16. COM- и ЕХЕ-программы MS DOS. Префикс программного сегмента. ЕХЕ-программы Windows. Параметры командной строки.

Тема 2.7. Управление памятью в защищенном режиме Механизмы защиты

Лекция 17. Логическое, линейное и физическое адресное пространство. Селекторы, дескрипторы, дескрипторные таблицы. Байт прав доступа. Регистры для формирования адреса. Команды управления памятью.

Лекция 18. Уровень привилегий селектора, дескриптора, текущей выполняемой программы. Защита доступа к данным. Привилегированные команды. Команды, чувствительные к флагу IOPL. Передача управления между кольцами защиты. Шлюз вызова. Подчиненные сегменты.

Дескрипторная таблица прерываний. Шлюзы прерывания и специального прерывания. Код ошибки. Зарезервированные прерывания защищенного режима.

Лекция 19. Многозадачность. Сегмент состояния задачи (TSS): 16- и 32-битный. Регистр задачи. Дескриптор TSS и шлюза задачи. Переключение задач по командам JMP, CALL, IRET. Переключение численных задач.

Страничная адресация памяти. Формат элементов каталога разделов и таблицы страниц. Защита на уровне страниц. Средства отладки. Регистры отладки. Виды контрольных точек.

Раздел 3. Память ЭВМ

Тема 3.1*.* Иерархическая структура памяти. Постоянная и оперативная память.

Лекция 20. Иерархическая структура памяти. Постоянная и оперативная память. Основные характеристики. Микросхемы статической, динамической и постоянной памяти.

Тема 3.2. Особенности организации и использования флэш-памяти. Кеш-память.

Лекция 21. Особенности организации и использования флэш-памяти. Кеш-память.

Раздел 4. Управление вводом-выводом. Периферийные устройства

Тема 4.1. Структура системы ввода-вывода и режимы управления вводом-выводом

Лекция 22. Основные принципы организации ввода-вывода. Контроллеры. Периферийные устройства. Шины расширений и локальные шины. Основные характеристики шин EISA, PCI, AGP, USB. Управление вводом-выводом по опросу флага готовности. Ввод-вывод с использованием системы прерываний. Прямой доступ к памяти.

Тема 13. Организация прерываний в ЭВМ

Лекция 4.2. Причины прерываний. Система прерываний и обработка прерываний. Прерывания в системе на базе процессора Intel x86.

Программируемый контроллер прерываний Intel 8259A. Регистры. Инициализация. Работа в режиме векторных прерываний. Каскадное включение. Пример программирования.

Тема 14. Прямой доступ в память

Лекция 4.3. Программируемый контроллер прямого доступа в память Intel 8237. Структурная схема. Инициализация. Режимы работы. Пример программирования.

Тема 4.4. Параллельные и последовательные интерфейсы

Лекция 25. Параллельные интерфейсы. Программируемый параллельный периферийный адаптер Intel 8255 (К580ВВ55). Структурная схема. Режимы работы. Управляющие слова. Примеры применения.

Лекция 26. Асинхронный и синхронный режимы последовательной передачи данных. Стандарты V24 (С2) и ИРПС. Программируемый связной адаптер UART 16550A. Структурная схема. Режимы работы. Управляющие слова. Последовательность программирования.

USB – универсальная последовательная шина. Основные свойства и характеристики. Организация шины. Древовидная структура. Кадры управления, изохронные кадры, кадры передачи больших массивов данных и кадры прерывания. Типы пакетов: маркеры, пакеты данных, пакеты квитирования и специальные пакеты.

Тема 4.5. Системный таймер и звук

Лекция 27. Программируемый интервальный таймер Intel 8253/8254. Структурная схема. Управляющие слова. Режимы работы. Чтение состояния. Прерывания от таймера. Управление динамиком.

Тема 4.6. Ввод данных с клавиатуры

Лекция 28. Организация клавиатуры. Контроллер клавиатуры. Порты клавиатуры. Прерывание от клавиатуры. Буфер клавиатуры. Скан-коды клавиш. ASCII-коды символов. Функции BIOS, DOS, Win32 API для работы с клавиатурой.

Тема 4.7. Вывод данных на экран в текстовом режиме

Лекция 29. Структура видеосистемы ЭВМ. Видеоадаптер. Видеобуфер. Представление текстовых данных в видеобуфере. Байт атрибута. Дисплейные страницы. Загрузка шрифтов. Основные функции DOS, BIOS, Win32 API для вывода на экран в текстовом режиме. Прямая работа с видеопамятью.

Тема 4.8. Дисковые накопители информации

Лекция 30. Магнитные диски. Физическая структура диска. Логическая структура диска. Контроллер накопителя на дисках. Управление распределением диска.

Основные функции DOS, BIOS, Win32 API для работы с каталогами и файлами.

Тема 4.9. Другие периферийные устройства

Лекция 31. Устройства ввода данных: механические манипуляторы: мышь (механическая, оптическая, индукционная, гироскопическая), трекбол, сенсорная панель, джойстик; сканеры.

Устройства вывода данных: принтеры монохромные и цветные (матричные, струйные, лазерные, с твердыми чернилами, с восковыми чернилами, сублимационные).

Тема 21. Классификация ЭВМ. Особенности ЭВМ различных классов

Раздел 5. Состояние и тенденции развития ЭВМ

Лекция 32. Классификация ЭВМ: по принципу действия, по этапам создания, по назначению, по размерам и функциональным возможностям. Современное состояние основных классов ЭВМ: больших ЭВМ (мейнфреймов), малых ЭВМ (мини-ЭВМ и супермини-ЭВМ), персональных компьютеров, суперЭВМ.

Параллельные системы. Классификация параллельных вычислительных систем по Флинну.

Заключение. Тенденции развития ЭВМ и систем.

### 5.2. Лабораторные работы

1. Арифметические основы ЭВМ [11].

2. Логические основы ЭВМ. Синтез комбинационных схем [11].

3. Логические основы ЭВМ. Синтез цифровых автоматов [11].

4. Подготовка, трансляция и отладка простой программы на ассемблере. Ввод/вывод с использованием функций DOS ( практикум [3], работа 1).

5. Проверочная работа 1. Процессоры х86. Регистры. Способы адресации памяти. Команды пересылки данных, арифметических и логических операций.

6. Макросредства. Вывод с использованием функций BIOS (практикум [3], работа 2).

7. Организация внешних подпрограмм на ассемблере. Передача параметров в подпрограмму через стек (практикум [3], работа 3).

8. Работа со сложными структурами данных (практикум [3], работа 4).

10.Проверочная работа 2. Процессоры х86. Строковые команды, команды передачи управления, блока с плавающей точкой.

11. Простейшая программа в Win32. Функции Win API (практикум [4], работа 1).

12. Создание динамических библиотек (практикум [4], работа 4).

13. Проверочная работа 3 по итогам четвертого семестра.

14. Особенности реального режима (практикум [5], работа 1).

15. Основные характеристики и составные части ЭВМ [12]

16. Защищенный режим (практикум [5], работа 2).

17. Мультизадачность (практикум [5], работа 3).

18. Проверочная работа 4. Процессоры х86. Защищенный режим.

19. Изучение программы-обработчика прерывания клавиатуры. [13].

20. Проверочная работа 5. Интерфейсы и интерфейсные схемы.

21. Файловый ввод-вывод в операционной системе Windows (практикум [4], дополнительная информация по работе с файлами; [14]).

22. Ввод-вывод в консольном приложении Win32 (практикум [4], работа 2).

### Перечень и трудоемкость лабораторных работ

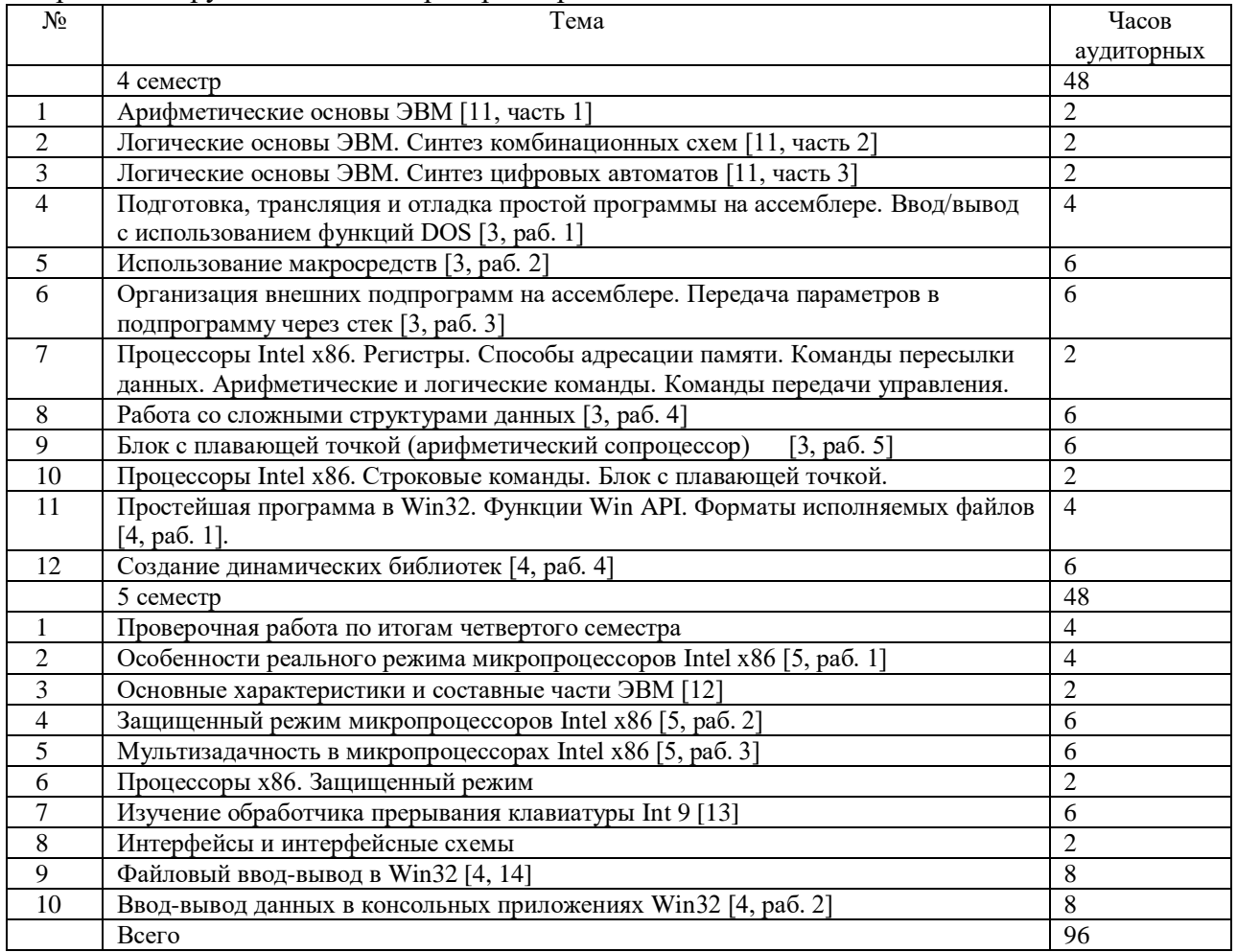

5.3. Вопросы и задания для самостоятельной работы студента в соответствии с содержанием разделов дисциплины

Самостоятельная работа студента включает:

систематическую проработку конспектов лекций, учебной и специальной технической литературы;

подготовку к выполнению лабораторных работ, оформление отчетов и подготовку к защите выполненных работ;

выполнение типового расчета по теме «Арифметические и логические основы ЭВМ»;

выполнение и подготовку к защите расчетно-графической работы;

подготовку к зачету;

подготовку к экзамену.

Вопросы и задания для самостоятельной работы приведены в методических указаниях к лабораторным работам [3 – 5, 10 – 12], типовому расчету по теме «Арифметические и логические основы ЭВМ» [9], расчетно-графической работе [13].

Примеры заданий:

1. Перевести дробное число из десятичной системы счисления в двоичную. Формат результата – 1.7: старший бит – знаковый, после которого подразумевается двоичная запятая, далее дробное число в дополнительном коде. Результат представить также в 16 ричной записи.

2. Сложить целые числа в формате 8 бит в дополнительном коде. Как установятся флаги переноса, дополнительного переноса, переполнения, четного, отрицательного и нулевого результата и почему?

3. Умножить целые числа в формате 8 бит. Как установятся флаги переноса и переполнения и почему?

4. Представить дробное число в формате с плавающей точкой: одинарной точности (4 байта), двойной точности (8 байт), расширенной точности (10 байт). Проверить результат в листинге программы на ассемблере.

5. Построить преобразователь двоично-десятичного кода 8-4-2-1 в код семисегментного индикатора функциональном базисе И-НЕ.

6. Построить схему счетчика по модулю 6 на базе JK-триггеров.

7. По краткому описанию модели компьютера (персонального компьютера, ноутбука, нетбука) в прайс-листе определите его основные характеристики, комплектацию и установленное программное обеспечение.

8. *Архитектуры ЭВМ.* Рассмотреть архитектуры: фон Неймана, гарвардскую, супергарвардскую, потоковую, систолическую и другие. Сделать сравнительный анализ архитектур различных типов, указать их достоинств, недостатки и сферы применения.

9. *Структура современных микропроцессоров*. Рассмотреть структуру современных микропроцессоров: Intel Core i3/i5/i7, AMD K8/K10/K10.5, IBM Power/Power8, Sun/Oracle SPARC. Провести сравнительный анализ структур микропроцессоров, указать их достоинства и недостатки.

10. *Организация оперативных запоминающих устройств ЭВМ.* Иерархия памяти ЭВМ. Место ОЗУ в этой иерархии. Требования, предъявляемые к ОЗУ. Элементная база ячеек ОЗУ. Сравнение статических и динамических ОЗУ. Устройство микросхем и модулей памяти. Организация процессов регенерации в модулях динамической памяти. Основные типы высокопроизводительных динамических ЗУ с произвольным доступом: RAMBUS, SDRAM, DDR SDRAM, DDR2, DDR3 организация и принцип действия. Сравнение быстродействия разных типов памяти. Организация контроллеров памяти в современных чипсетах и процессорах.

11. *Организация ввода-вывода в современных ЭВМ.* Ввод-вывод в ЭВМ с разделяемой оперативной памятью. Каналы (сопроцессоры) ввода-вывода, их назначение, классификация. Управление каналами; логический и физический уровни управления. Рассмотреть реализацию «интеллектуальных» протоколов ввода-вывода на примере протоколов SCSI, FireWire. Сравнить их характеристики с аналогичными «неинтеллектуальными» протоколами.

12. *Интерфейсы последовательной связи*. Стандартные интерфейсы: ИРПС, «Токовая петля», RS–232, RS–422, RS–485, USB, USB 2.0. Организация, технические характеристики, область применения. Сравнить производительность, дальность связи и помехозащищенность.

#### <span id="page-11-0"></span>**6. Образовательные технологии**

В соответствии со структурой образовательного процесса по дисциплине применяются следующие технологии:

диагностики;

целеполагания;

управления процессом освоения учебной информации;

применения знаний на практике, поиска новой учебной информации;

 организации совместной и самостоятельной деятельности обучающихся (учебно-познавательной, научно-исследовательской, частично-поисковой, репродуктивной, творческой и пр.);

контроля качества и оценивания результатов образовательной деятельности.

В соответствии с требованиями ФГОС ВО для реализации компетентностного подхода при обучении дисциплине предусмотрено широкое использование в учебном процессе активных и интерактивных методов проведения занятий.

При обучении дисциплине применяются следующие формы занятий:

 лекции, направленные на получение новых и углубление научно-теоретических знаний, в том числе вводная лекция, информационная лекция, обзорная лекция, лекцияконсультация и др.;

 лабораторные занятия, проводимые под руководством преподавателя в учебной лаборатории с использованием компьютеров и учебного оборудования, направленные на закрепление и получение новых умений и навыков, применение знаний и умений, полученных на теоретических занятиях, при решении практических задач и др.

Все занятия обеспечены мультимедийными средствами (проектор, экран) для повышения качества восприятия изучаемого материала. В образовательном процессе широко используются информационно-коммуникационные технологии.

Самостоятельная работа студентов – это планируемая работа студентов, выполняемая по заданию при методическом руководстве преподавателя, но без его непосредственного участия. Формы самостоятельной работы студентов определяются содержанием учебной дисциплины, степенью подготовленности студентов. Они могут иметь учебный или учебно-исследовательский характер: анализ и конспектирование литературы по теме, подготовка к лабораторным работам, разработка расчетнографической работы и др.

Формами контроля самостоятельной работы выступают оценивание устного выступления студента на занятии, проверка письменных отчётов по результатам выполненных заданий и лабораторных работ, расчетно-графической работы, защита расчетно-графической работы. Результаты самостоятельной работы учитываются при оценке знаний на экзамене и зачёте.

#### <span id="page-11-1"></span>**7. Формы аттестации и оценочные материалы**

Текущий контроль предназначен для проверки хода и качества усвоения учебного материала, стимулирования учебной работы обучающихся и совершенствования методики проведения занятий. Он проводится в ходе всех видов занятий в форме, избранной преподавателем.

Промежуточная аттестация имеет целью определить степень достижения учебных целей по учебной дисциплине и проводится в форме экзамена (5 семестр) и зачета (4 семестр). Принимается экзамен и зачет преподавателями, читающими лекции по данной учебной дисциплине в соответствии с перечнем основных вопросов, выносимых для контроля знаний обучающихся.

Зачет в 4 семестре проставляется по итогам выполнения и зашиты всех лабораторных работ и типового расчета по теме «Арифметические и логические основы ЭВМ». На первом лабораторном занятии 5 семестра выполняется проверочная работа за предыдущий семестр, включающая в себя теоретические вопросы и задачу. Студенты, получившие оценки «хорошо» и «отлично», освобождаются на экзамене от вопросов и заданий, относящихся к 4 семестру.

7.1. Вопросы и задачи к зачету (4 семестр)

 $1.$ Определение понятия "архитектура ЭВМ". Элементы архитектуры.

 $2.$ Принцип программного управления фон Неймана.

3. Понятие о многоуровневой организации ЭВМ. Характеристика основных уровней современной ЭВМ.

Базовая структура аппаратных средств ЭВМ. Основные компоненты  $\overline{4}$ . структуры: процессор, память, устройства ввода-вывода. Организация связей между устройствами ЭВМ.

Структура программного обеспечения ЭВМ. Операционные системы и  $5<sub>1</sub>$ системы программирования. Основные функции. Взаимосвязь аппаратных и программных средств ЭВМ.

6. Типовая структура процессора.

7. Основной цикл работы процессора.

 $8<sup>1</sup>$ Аппаратная и микропрограммная реализация процессора.

9. CISC и RISC процессоры.

Структурная схема процессоров Intel 8086, Intel Pentium.  $10.$ 

11. Регистры процессора Intel x86 в реальном режиме, назначение и функции.

 $12.$ Организация памяти. Логический и физический адреса. Источники логического адреса при разных типах обращения к памяти.

Структура программы на языке ассемблера. 13.

Формат команд. Префиксы команд. 14.

Прямая, косвенная и непосредственная адресация. Регистровая адресация.  $15.$ Базовая и индексная адресация. Базово-индексная адресация с масштабированием.

Команды пересылки данных. Базовые команды. Стековые операции. Ввод-16. вывод. Команды загрузки адресов. Табличное преобразование.

Арифметические команды. Сложение, вычитание, умножение и деление. 17. Многобайтные операции. Десятичная коррекция.

18. Логические команды и команды сдвига.

19. Команды работы с битами.

20. Команды передачи управления. Внутрисегментная и межсегментная передача управления. Безусловный и условный переход. Вызов подпрограмм. Организация циклов. Команды прерываний.

21. Причины прерываний. Система прерываний и обработка прерываний. Прерывания в системе на базе процессора Intel x86.

22. Строковые команды. Команды управления состоянием процессора.

23. Архитектура арифметического сопроцессора. Формат данных. Особые случаи и их кодирование. Регистры. Слово управления. Слово состояния.

24. Основные команды. Примеры программирования.

ассемблера.  $25.$ Особенности языка Формат оператора. Псевдокоманды ассемблера. Определение символических имен. Переменные.

Подпрограммы. Передача параметров в подпрограммы.  $26$ 

27. Макрокоманды.

28. Сегменты. Объединение программных модулей и сегментов. Упрощенная сегментация. Модели памяти tiny, small, flat.

29. СОМ- и EXE-программы MS DOS.

 $30.$ **EXE-программы Windows.** 

Программирование в ОС Windows. Консольные и графические приложения 31.

32. Линамические библиотеки.

Примеры задач

 $1<sub>1</sub>$ Считая, что VAR является переменной, CON - именем константы, назовите способ алресации памяти для каждого из следующих операндов: а) VARIBXI: б) CON+63H;  $B$ ) VAR;  $\Gamma$ ) VAR[BX+6];  $\pi$ ) VAR[BX][SI];  $e$ ) VAR[BX+3] [DI+9].

Пусть до выполнения команды (IP)=2BC0H, (CS)=0200H, (BX)=1200H, (DS)=212AH, M(224A0H)=0600H. Найти физический адрес перехода в команде jmp word ptr  $[bx]$ .

Какие из приведенных ниже команд являются недопустимыми? Считать все 3. имена переменными, которые определены как слова: а) MOV BP, AL; 6) MOV WORD OP [BX+4\*3], SP;  $B$ ) MOV WORD OP1, WORD OP2;  $\Gamma$ ) MOV AX, WORD OP [DX];  $\pi$ ) MOV  $CS, AX; e)$  MOV SP, SS:DATA WORD [BX] [SI];  $x$ ) MOV [BX] [SI], 2.

Записать команду микропроцессора х86 для обнуления 3-х старших бит  $\overline{4}$ . регистра DH без изменения других бит.

 $5<sub>1</sub>$ Записать оператор языка ассемблера, который резервирует 30 байт памяти для массива LIST.

6. Записать команду микропроцессора x86 для выполнения сдвига регистра DI на 3 бита вправо с обнулением 3-х старших бит?

Каково будет содержимое регистров стека сопроцессора x87 (Intel 8087) после  $7_{\cdot}$ выполнения команды FSTP ST(3), если до выполнения ST(0)=0.1, ST(1)=0.2, ST(2)=0.3,  $ST(3)=0.4$ ,  $ST(4)=0.5$ ?

7.2. Вопросы и задачи к экзамену (5 семестр)

К экзамену допускаются студенты, получившие зачет в 4 семестре и полностью выполнившие план 5 семестра, т.е. выполнившие и защитившие все лабораторные работы, практическую работу и РГР. Те студенты, которые по результатам проверочной работы за 4 семестр, не получили оценок «хорошо» и «отлично», слают экзамен по всей лисциплине (за оба семестра).

Вопросы к экзамену по материалу 5 семестра:

Логическое, линейное и физическое адресное пространство.  $1<sub>1</sub>$ 

 $2<sub>1</sub>$ Селекторы, дескрипторы, дескрипторные таблицы защищенного режима.

 $\mathcal{E}$ Байт прав доступа.

 $\overline{4}$ . Регистры для формирования адреса. Команды управления памятью.

привилегий  $5<sub>1</sub>$ селектора, дескриптора, Уровень текущей выполняемой программы.

6. Защита доступа к данным.

7. Привилегированные команды. Команды, чувствительные к флагу IOPL.

 $8<sup>1</sup>$ Передача управления между кольцами защиты. Шлюз вызова. Подчиненные сегменты.

Дескрипторная таблица прерываний. Шлюзы прерывания и специального 9. прерывания. Код ошибки.

10. Зарезервированные прерывания защищенного режима.

Многозадачность. Сегмент состояния задачи (TSS): 16- и 32-битный. Регистр  $11.$ задачи. Дескриптор TSS и шлюза задачи.

12. Переключение задач по командам JMP, CALL, IRET.

Страничная алресация памяти. Формат элементов каталога разлелов и таблицы  $13.$ страниц. Защита на уровне страниц.

14. Средства отладки. Регистры отладки. Виды контрольных точек.

15. Иерархическая структура памяти ЭВМ.

16. Постоянная и оперативная память. Основные характеристики.

17. Микросхемы статической, динамической и постоянной памяти.

18. Особенности организации и использования флэш-памяти.

19. Кеш-память.

20. Основные принципы организации ввода-вывода. Команды ввода-вывода. Контроллеры. Периферийные устройства. Шины расширений и локальные шины. Основные характеристики шин EISA, PCI, AGP, USB.

21. Управление вводом-выводом по опросу флага готовности. Ввод-вывод с использованием системы прерываний. Прямой доступ к памяти.

22. Причины прерываний. Система прерываний и обработка прерываний. Прерывания в системе на базе процессора Intel x86.

23. Программируемый контроллер прерываний Intel 8259A. Регистры. Инициализация. Работа в режиме векторных прерываний. Каскадное включение. Пример программирования.

24. Программируемый контроллер прямого доступа в память Intel 8237. Структурная схема. Инициализация. Режимы работы.

25. Программируемый параллельный периферийный адаптер Intel 8255 (К580ВВ55). Структурная схема. Режимы работы. Управляющие слова. Примеры применения.

26. Асинхронный и синхронный режимы передачи данных. Стандарты V24 (С2) и ИРПС.

27. Программируемый связной адаптер UART 16550A. Структурная схема. Режимы работы. Управляющие слова. Последовательность программирования.

28. USB – универсальная последовательная шина. Основные свойства и характеристики. Организация шины. Древовидная структура. Кадры управления, изохронные кадры, кадры передачи больших массивов данных и кадры прерывания. Типы пакетов: маркеры, пакеты данных, пакеты квитирования и специальные пакеты.

29. Программируемый интервальный таймер Intel 8253/8254. Структурная схема. Управляющие слова. Режимы работы. Чтение состояния. Прерывания от таймера. Управление динамиком.

30. Организация клавиатуры. Контроллер клавиатуры. Порты клавиатуры. Прерывание от клавиатуры. Буфер клавиатуры. Скан-коды клавиш. ASCII-коды символов.

31. Функции BIOS, DOS, Win32 API для работы с клавиатурой.

32. Структура видеосистемы ЭВМ. Видеоадаптер. Видеобуфер. Представление текстовых данных в видеобуфере. Байт атрибута. Дисплейные страницы.

33. Основные функции DOS, BIOS, Win32 API для вывода на экран в текстовом режиме.

34. Прямая работа с видеопамятью.

35. Магнитные диски. Физическая структура диска. Логическая структура диска. Контроллер накопителя на дисках. Управление распределением диска.

36. Основные функции DOS, BIOS, Win32 API для работы с каталогами и файлами.

37. Устройства ввода данных. Механические манипуляторы: мышь (механическая, оптическая, индукционная, гироскопическая), трекбол, сенсорная панель, джойстик.

38. Устройства ввода данных: сканеры.

39. Устройства вывода данных: принтеры монохромные и цветные (матричные, лазерные, струйные, с твердыми чернилами, с восковыми чернилами, сублимационные).

40. Классификация ЭВМ: по принципу действия, по этапам создания, по назначению, по размерам и функциональным возможностям.

41. Современное состояние основных классов **GBM:** больших **HRE** (мейнфреймов), ЭВМ (мини-ЭВМ малых  $\mathbf{M}$ супермини-ЭВМ), персональных компьютеров, суперЭВМ.

42. Классификация параллельных вычислительных систем по Флинну.

Примеры задач:

1. Написать программу, меняющую цвет экрана на зеленый, путем изменения битов в байтах атрибутов видеопамяти в текстовом режиме. При работе программа использует команды работы с битами непосредственно в памяти.

2. Написать программу, выводящую таблицу векторов прерываний на экран в виде Сегмент: Смещение для каждого из векторов прерываний. Использовать базовую индексную адресацию с масштабированием для доступа к каждому вектору. Начальный адрес таблицы прерываний и ее размер взять из регистра IDTR.

3. Написать обработчик особой ситуации 4, который в реальном режиме выводит сообщение об ошибке на экран. Для проверки работы программы следует сгенерировать данную особую ситуацию с помощью команды INTO.

7.3. Выполнение и примерные задания расчетно-графической работы

Расчетно-графическая работа выполняется в процессе изучения дисциплины. Общее руководство и контроль за ходом выполнения расчетно-графической работы осуществляет преподаватель соответствующей дисциплины. Расчетно-графическая работа выполняется в соответствии с методическими указаниями для обучающихся.

Основными функциями руководителя расчетно-графической работы являются:

определение и формулирование задания расчетно-графической работы;  $\equiv$ 

консультирование по вопросам содержания и последовательности выполнения расчетно-графической работы;

оказание помощи студенту в подборе необходимой литературы;

контроль хода выполнения расчетно-графической работы.

Примерные задания и указания для выполнения расчетно-графической работы приведены в [13].

# <span id="page-15-0"></span>8. Учебно-методическое и информационное обеспечение дисциплины

Электронный каталог и электронные информационные ресурсы, предоставляемые научной библиотекой ФГБОУ ВО «Чувашский государственный университет имени И.Н. Ульянова» доступны по ссылке http://library.chuvsu.ru/

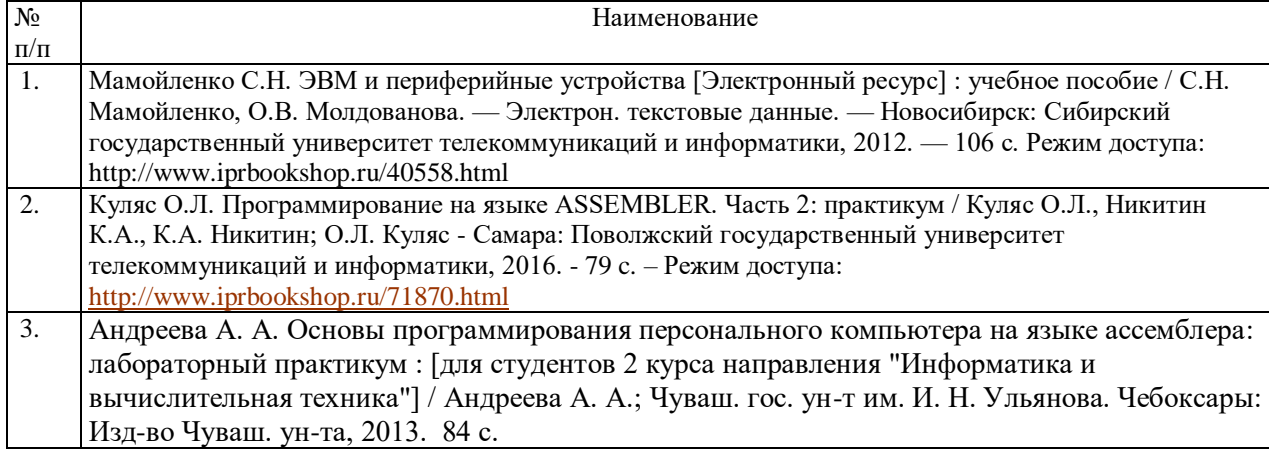

8.1. Рекомендуемая основная литература

## 8.2. Рекомендуемая дополнительная литература

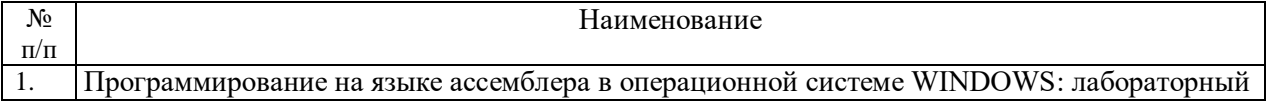

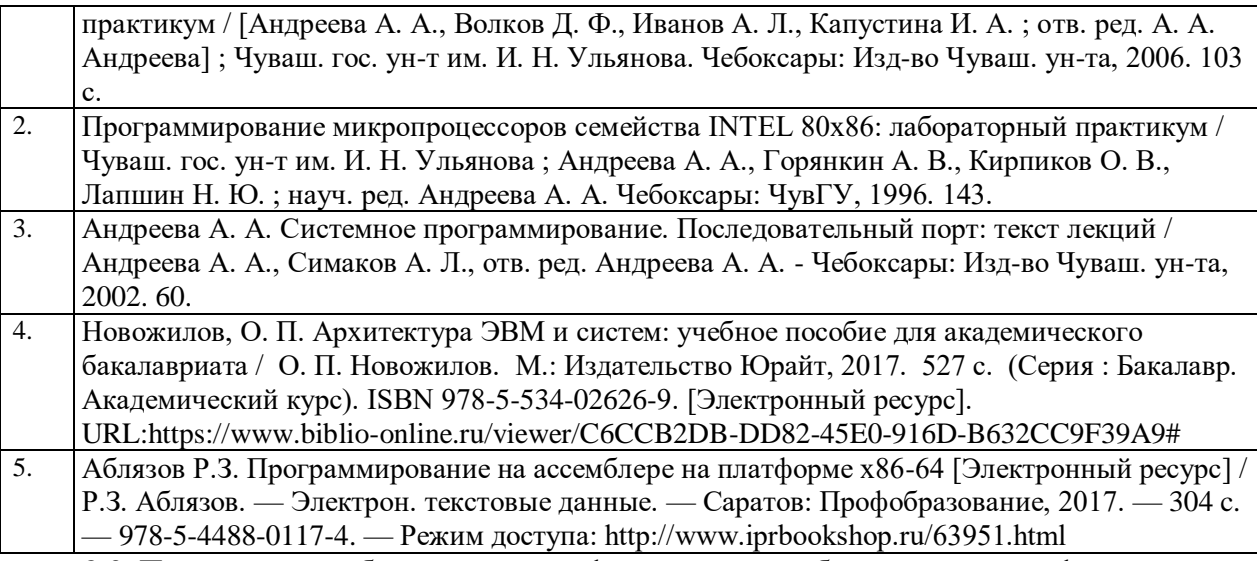

8.3. Программное обеспечение, профессиональные базы данных, информационносправочные системы.

Программное обеспечение, профессиональные базы данных, информационно-справочные системы, предоставляемые управлением информатизации ФГБОУ ВО «Чувашский государственный университет имени И.Н. Ульянова» доступны по ссылке [http://ui.chuvsu.ru/\\*](http://ui.chuvsu.ru/*)

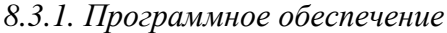

| $N_2$            | Наименование                                 | Условия доступа/скачивания                       |
|------------------|----------------------------------------------|--------------------------------------------------|
| $\Pi/\Pi$        |                                              |                                                  |
|                  | MS Office/LibreOffice                        | лицензия университета/ свободное лицензионное    |
|                  |                                              | соглашение (https://ru.libreoffice.org/)         |
| 2.               | MS Windows/Linux (Ubuntu)                    | лицензия университета/ свободное лицензионное    |
|                  |                                              | соглашение (http://ubuntu.ru/)                   |
| 3.               | <b>Visual Studio Community</b>               | http://www.visualstudio.com/ru/vs/community      |
| 4.               | Система программирования на языке ассемблера | свободное лицензионное соглашение http://stilus- |
|                  | tasm/tlink/td                                | doctus.narod.ru/tasm/tasm.rar                    |
| $\overline{5}$ . | Система программирования на языке ассемблера | свободное лицензионное соглашение                |
|                  | masm                                         | http://www.visualstudio.com/ru/vs/community      |
| 6.               | Эмулятор операционной системы MS-DOS         | свободное лицензионное соглашение                |
|                  |                                              | http://www.dosbox.com/download.php?main=1        |

*8.3.2. Базы данных, информационно-справочные системы*

| $\sqrt{2}$ | Наименование             | У словия доступа/скачивания                |
|------------|--------------------------|--------------------------------------------|
| $\Pi/\Pi$  | программного обеспечения |                                            |
|            | арант                    | из внутренней сети университета (договор)* |
|            | Консультант +            |                                            |

*8.3.3. Рекомендуемые интернет-ресурсы и открытые он-лайн курсы* 

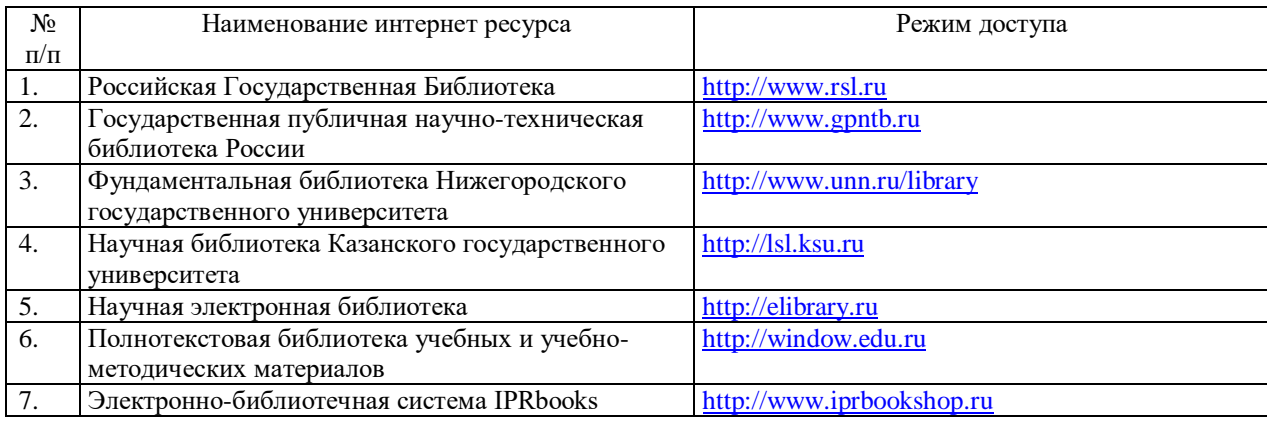

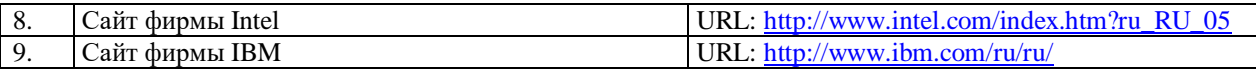

#### <span id="page-17-0"></span>**9. Материально-техническое обеспечение дисциплины**

Учебные аудитории для лекционных занятий по дисциплине оснащены автоматизированным рабочим местом (АРМ) преподавателя, обеспечивающим тематические иллюстрации и демонстрации, соответствующие программе дисциплины в составе:

 ПЭВМ с доступом в интернет (операционная система, офисные программы, антивирусные программы);

- мультимедийный проектор с дистанционным управлением;
- настенный экран.

Учебные аудитории для лабораторных и самостоятельных занятий по дисциплине оснащены АРМ преподавателя и пользовательскими АРМ по числу обучающихся, объединенных локальной сетью («компьютерный» класс), с возможностью подключения к сети Интернет и доступом к электронной информационно-образовательной среде ФГБОУ ВО «Чувашский государственный университет имени И.Н. Ульянова».

# <span id="page-17-1"></span>**10. Средства адаптации преподавания дисциплины к потребностям лиц с ограниченными возможностями**

В случае необходимости, обучающимся из числа лиц с ограниченными возможностями здоровья (по заявлению обучающегося) могут предлагаться одни из следующих вариантов восприятия информации с учетом их индивидуальных психофизических особенностей, в том числе с применением электронного обучения и дистанционных технологий:

 для лиц с нарушениями зрения: в печатной форме увеличенным шрифтом; в форме электронного документа; в форме аудиофайла (перевод учебных материалов в аудиоформат); в печатной форме на языке Брайля; индивидуальные консультации с привлечением тифлосурдопереводчика; индивидуальные задания и консультации.

 для лиц с нарушениями слуха: в печатной форме; в форме электронного документа; видеоматериалы с субтитрами; индивидуальные консультации с привлечением сурдопереводчика; индивидуальные задания и консультации.

 для лиц с нарушениями опорно-двигательного аппарата: в печатной форме; в форме электронного документа; в форме аудиофайла; индивидуальные задания и консультации.

## <span id="page-17-2"></span>**11. Методические рекомендации по освоению дисциплины**

В ходе лекционных занятий студенту рекомендуется вести конспектирование учебного материала. Следует обращать внимание на категории, формулировки, раскрывающие содержание тех или иных явлений и процессов, научные выводы и практические рекомендации, положительный опыт в ораторском искусстве. При составлении конспекта желательно оставлять в рабочих конспектах поля, на которых в дальнейшем можно делать пометки из рекомендованной литературы, дополняющие материал прослушанной лекции, а также подчеркивающие особую важность тех или иных теоретических положений. В ходе лекционных занятий рекомендуется задавать преподавателю уточняющие вопросы с целью уяснения теоретических положений, разрешения спорных ситуаций.

В ходе подготовки к лабораторным работам рекомендуется изучить основную литературу, ознакомиться с дополнительной литературой, новыми публикациями в периодических изданиях, основой для выполнения лабораторной работы являются разработанные кафедрой методические указания. Рекомендуется дорабатывать свой конспект лекций, делая в нем соответствующие записи из литературы, рекомендованной

преподавателем и предусмотренной рабочей программой дисциплины. Готовясь к докладу или реферативному сообщению, рекомендуется обращаться за методической помощью к преподавателю, составить план-конспект своего выступления, продумать примеры с целью обеспечения тесной связи изучаемой теории с практикой. В процессе подготовки студент может дополнить список использованной литературы современными источниками, не представленными в списке рекомендованной литературы, и в дальнейшем использовать собственные подготовленные учебные материалы при написании расчетно-графической работы.

Формы организации студентов на лабораторных работах: фронтальноиндивидуальная: все студенты выполняют одновременно одну и ту же работу по индивидуальному варианту задания в соответствии с порядковым номером студента в списке группы.

В результате выполнения лабораторной работы запланирована подготовка письменного отчета в соответствии с требованиями методических указаний. Качество выполнения лабораторных работ является важной составляющей оценки текущей успеваемости обучающегося.

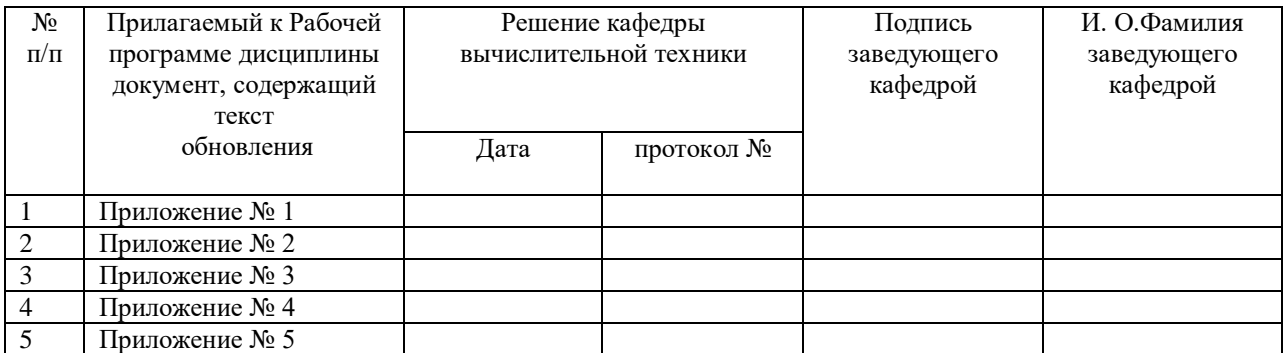